# **MilesightVMS With Serial Key (2022)**

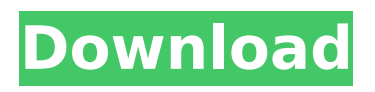

## **MilesightVMS Crack+ Free X64**

MilesightVMS Free Download is a complete surveillance solution that includes a complete surveillance station, 32 cameras, a powerful and reliable web server and a comprehensive collection of useful advanced functions. Its elegant design makes MilesightVMS Activation Code a pleasure to handle. The application uses a sophisticated menu system, its operation is simply an absolute cinch. All events are recorded on the MilesightVMS server and a computer. If you want to adjust or configure MilesightVMS, you can go to the Options menu to make changes. You can access the controls and monitor all your cameras by using the 'Map' function of the control panel. Log in to the main menu, choose 'Configuration' and enter your password to receive your login information. You'll be able to set the mode and set a password. There's also a help menu available. If you have trouble getting set up, then the MilesightVMS tutorial will help you with the installation. Setting up your camera with MilesightVMS: MilesightVMS can download a firmware update from your camera. We strongly recommend that you perform this update, as MilesightVMS can then create optimal system conditions. MilesightVMS will not need to be restarted. The automatic update procedure will be executed. If a camera is configured for the passive mode, it must be set to the active mode before the update procedure can be executed. You can also change the mode to active via the 'Configuration' menu. Basic requirements: 32GB RAM Intel i5 or i7 CPU Windows 8/8.1/10 D-link Networks DVB-C4 Cable TV or satellite system with TV receiver How to set the wireless network name On the network configuration page, the available network devices will appear. To set the wireless network name for the camera's IP address you must enter its IP address. To find the IP address, go to the camera's menu, choose 'Camera Info' and look for the information 'IP address'. To find the IP address, go to the camera's menu, choose 'Camera Info' and look for the information 'IP address'. To find the IP address, go to the camera's menu, choose 'Camera Info' and look for the information 'IP address'. The camera's IP address should look like this: 192.168.1.2 Categories of users: 4 MilesightVMS 2.0.

## **MilesightVMS Crack + Free Download [Mac/Win]**

aa67ecbc25

# **MilesightVMS Download**

MilesightVMS is a professional, professional and reliable application designed to work with IP cameras in order to provide video monitoring, recording settings and event management functions. With MilesightVMS you don't need additional equipment. The interface of MilesightVMS is very easy to use, intuitive and you can connect up to 64 cameras. MilesightVMS is a professional, professional and reliable application designed to work with IP cameras in order to provide video monitoring, recording settings and event management functions. With MilesightVMS you don't need additional equipment. The interface of MilesightVMS is very easy to use, intuitive and you can connect up to 64 cameras. Note: When login MilesightVMS, a window will pop up as below. There are two default user names 'admin' and 'viewer'. The 'admin' user has all the operation rights, while the 'viewer' user has no rights to modify any settings but view the videos only. The default password is 'password'. If you want to access all the application's features, you can send a request at any of the email addresses on this page. Features: + Monitor up to 64 IP cameras and view live video feeds and recorded videos in a graphical viewer or online + Monitor streaming media like AVI, MP4, RM, OGM, ASF, FLV, MKV, M2TS, WMV, WTV, VOB, SWF. + Video conference calls with up to eight participants. + Record and save image pictures, video and audio files of up to 4 minutes automatically. + Customize alert options to react on events including video/picture change, motion detection, and email alerts. + Perform scheduled events automatically as well as with trigger options or manual to execute tasks. + Monitor system events like incoming connections, operating system and network status, reboot and power cycles. + Customize text messages for rapid events, warnings and system status. + Generate a detailed summary of events for each camera. + Filter video events and display different time ranges, define time intervals or fields of interest. + Browse through recorded images, videos and audio files. + Find recorded files using date range, file type, size and size limit. + Edit image/video file names and meta data. + View recorded files as web interface. + Log and create Sqlite files

## **What's New In MilesightVMS?**

MilesightVMS is a handy and reliable application designed to work with IP cameras in order to provide video monitoring, recording settings and event management functions. With MilesightVMS you don't need additional equipment. The interface of MilesightVMS is very easy to use, intuitive and you can connect up to 64 cameras. Note: When login MilesightVMS, a window will pop up as below. There are two default user names 'admin' and 'viewer'. The 'admin' user has all the operation rights, while the 'viewer' user has no rights to modify any settings but

view the videos only. The default password is 'password'. If you want to access all the application's features, you can send a request at any of the email addresses on this page. This application is a component of the Milesight VMS family of applications and is available to all the registered MilesightVMS users for private use only. It is not available in any public domain. There are two types of cameras available for MilesightVMS: RC-3 and RC-5. MilesightVMS version: The latest available version is: 6.0.1 for RC-3 and 5.0.1 for RC-5. The latest version can be found at: The following video will show how you can setup the RC-3 camera with MilesightVMS: MilesightVMS RC-3 Video demonstration: If you have the RC-5 camera, you can use the MilesightVMS RC-5 Camera Setup Guide, which will guide you to setup RC-5 camera with MilesightVMS. The following video shows how you can setup the RC-5 camera with MilesightVMS. MilesightVMS RC-5 Video demonstration: The maintenance page can be accessed at: For the latest version and new features, please be sure to visit:

# **System Requirements For MilesightVMS:**

OS: Windows XP SP2 / Vista / 7 / 8 Processor: Intel Pentium 4 3.0 GHz Memory: 256 MB RAM Graphics: 512 MB RAM Hard Disk: 2 GB available space Sound Card: DirectX 9 compatible Video Card: Any 32 bit DirectX 9 or DirectX 10 compatible graphics card Additional: Input: Mouse, Keyboard Input Language: English Restrictions: The game will be released digitally only through Desura. Please

[http://quitoscana.it/2022/07/11/myjabberim-crack-free-registration-code](http://quitoscana.it/2022/07/11/myjabberim-crack-free-registration-code-free-download/)[free-download/](http://quitoscana.it/2022/07/11/myjabberim-crack-free-registration-code-free-download/) [https://www.lbbskin.com/wp-content/uploads/2022/07/OpenCanvas\\_Plus\\_](https://www.lbbskin.com/wp-content/uploads/2022/07/OpenCanvas_Plus_With_Product_Key_For_Windows.pdf) [With\\_Product\\_Key\\_For\\_Windows.pdf](https://www.lbbskin.com/wp-content/uploads/2022/07/OpenCanvas_Plus_With_Product_Key_For_Windows.pdf)

<https://2z31.com/7sdoc-lite-crack-free-download-for-pc/>

<https://swecentre.com/sonitus-mortis-download-april-2022/>

<http://rastadream.com/?p=33074>

[https://thecryptobee.com/x-button-maker-crack-activator-free-download](https://thecryptobee.com/x-button-maker-crack-activator-free-download-win-mac/)[win-mac/](https://thecryptobee.com/x-button-maker-crack-activator-free-download-win-mac/)

[http://www.oscarspub.ca/synergy-retweet-crack-activator-for-pc](http://www.oscarspub.ca/synergy-retweet-crack-activator-for-pc-final-2022/)[final-2022/](http://www.oscarspub.ca/synergy-retweet-crack-activator-for-pc-final-2022/)

[https://4v87.com/fix-end-of-line-crack-keygen-full-version-download-for](https://4v87.com/fix-end-of-line-crack-keygen-full-version-download-for-pc-updated-2022/)[pc-updated-2022/](https://4v87.com/fix-end-of-line-crack-keygen-full-version-download-for-pc-updated-2022/)

[http://townofcatalina.com/wp-content/uploads/2022/07/MyFMbutler\\_Auto](http://townofcatalina.com/wp-content/uploads/2022/07/MyFMbutler_AutoSender__Crack_Download_For_PC.pdf) Sender Crack Download For PC.pdf

[https://africantoursguide.com/zebnet-backup-for-seamonkey-tng-crack](https://africantoursguide.com/zebnet-backup-for-seamonkey-tng-crack-free-win-mac/)[free-win-mac/](https://africantoursguide.com/zebnet-backup-for-seamonkey-tng-crack-free-win-mac/)

[https://karahvi.fi/wp-content/uploads/2022/07/XSD\\_Orphan\\_Remove.pdf](https://karahvi.fi/wp-content/uploads/2022/07/XSD_Orphan_Remove.pdf) [http://www.kiwitravellers2017.com/2022/07/11/qustodio-](http://www.kiwitravellers2017.com/2022/07/11/qustodio-professional-7-0-6-crack-mac-win-2022/)

[professional-7-0-6-crack-mac-win-2022/](http://www.kiwitravellers2017.com/2022/07/11/qustodio-professional-7-0-6-crack-mac-win-2022/)

[http://bankekhodro.com/qazwsx123456/uploads/2022/07/Zuro\\_\\_Crack\\_\\_\\_](http://bankekhodro.com/qazwsx123456/uploads/2022/07/Zuro__Crack___Free_License_Key_Free_For_Windows_Latest-1.pdf) Free License Key Free For Windows Latest-1.pdf

<https://2c63.com/wp-content/uploads/2022/07/chinick.pdf>

[https://www.hemppetlover.com/wp-](https://www.hemppetlover.com/wp-content/uploads/2022/07/GrandEpiano.pdf)

[content/uploads/2022/07/GrandEpiano.pdf](https://www.hemppetlover.com/wp-content/uploads/2022/07/GrandEpiano.pdf)

<https://www.locatii.md/wp-content/uploads/2022/07/panckir.pdf> [https://wormenhotel.nl/wp-](https://wormenhotel.nl/wp-content/uploads/2022/07/Tulip__Crack__PCWindows.pdf)

[content/uploads/2022/07/Tulip\\_\\_Crack\\_\\_PCWindows.pdf](https://wormenhotel.nl/wp-content/uploads/2022/07/Tulip__Crack__PCWindows.pdf)

[https://pollynationapothecary.com/wp-](https://pollynationapothecary.com/wp-content/uploads/2022/07/Night_Owl.pdf)

[content/uploads/2022/07/Night\\_Owl.pdf](https://pollynationapothecary.com/wp-content/uploads/2022/07/Night_Owl.pdf)

[https://www.candipipes.com/wp-](https://www.candipipes.com/wp-content/uploads/2022/07/The_Changer.pdf)

[content/uploads/2022/07/The\\_Changer.pdf](https://www.candipipes.com/wp-content/uploads/2022/07/The_Changer.pdf)

<https://awinkiweb.com/elecard-mpeg-player-crack-free-2022-latest-2/>